## OPAC画面から予約する方法

※予約機能は、学内LANに接続しているPCからのみ使用可能です。

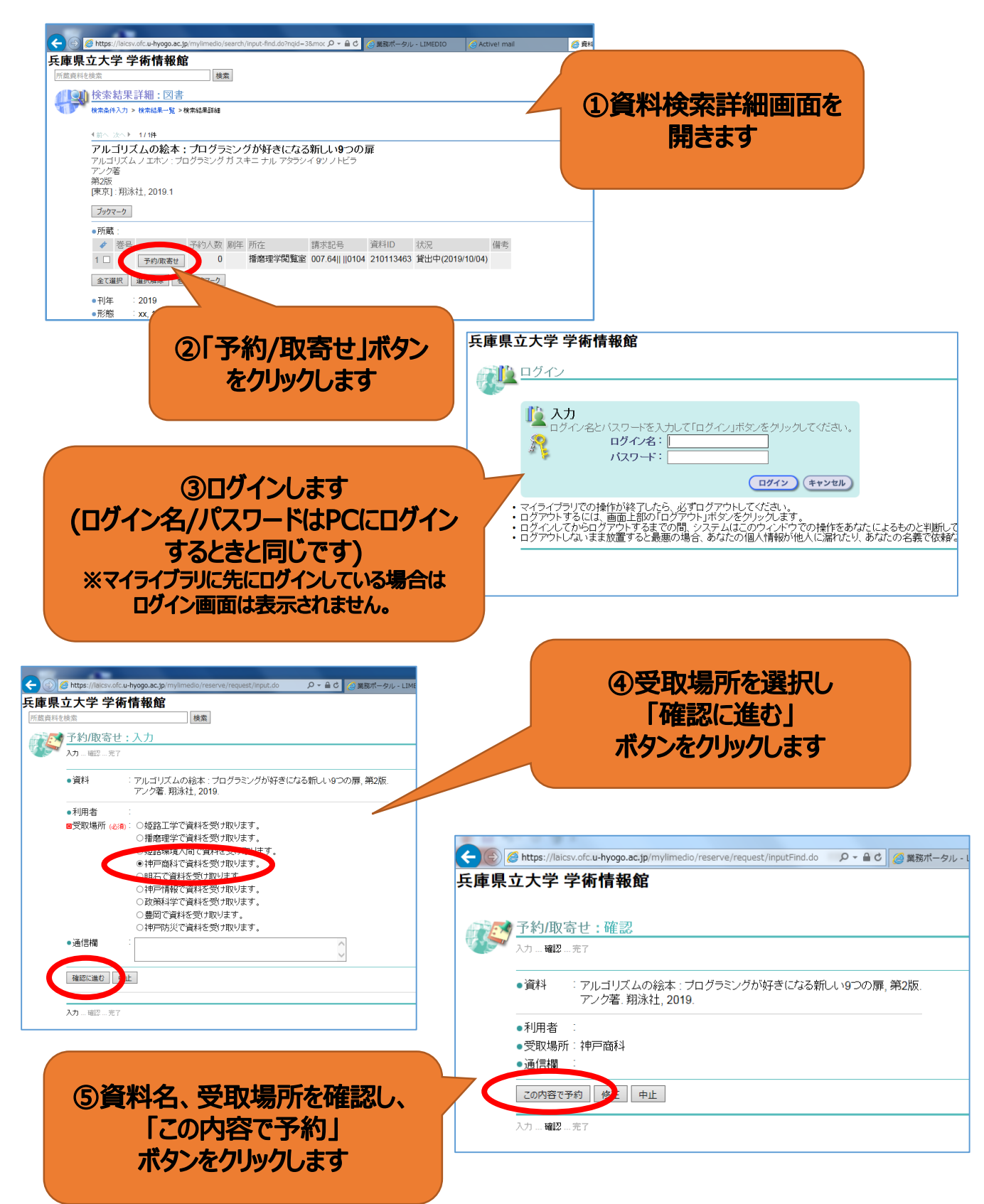